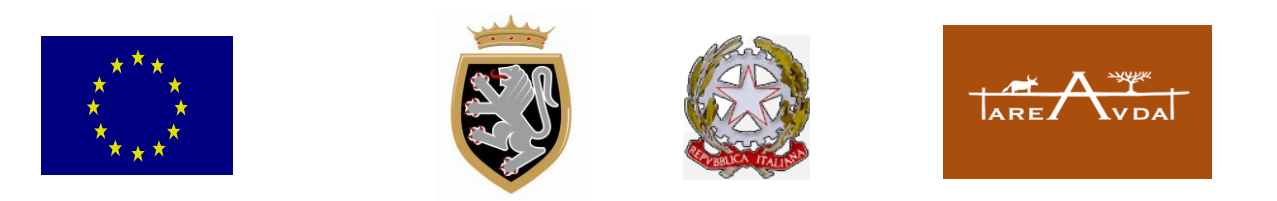

### *Allegato D al Provvedimento dirigenziale n. 79 del 29/12/2023*

# **PROGRAMMA DI SVILUPPO RURALE DELLA VALLE D'AOSTA 2014/2022 (PSR 2014-2022)**

### *(in attuazione del Reg. (UE) n. 1305/2013 e Reg. (UE) n. 2220/2020)*

### **DETEMINAZIONE DEL CARICO ANIMALE PER IL RISPETTO DEI CRITERI DI AMMISSIBILITA' E DEGLI IMPEGNI DELLE MISURE CONNESSE ALLA SUPERFICIE**

Di seguito vengono riportate le modalità contenute nel VCM di verifica del calcolo del carico animale ai fini dell'ammissibilità delle domande di sostegno e/o pagamento delle Misure 10 – 11

#### **DEFINIZIONI**

UBA = Unità di Bestiame Adulto

UBA equivalenti = UBA parametrate in base alla permanenza del bestiame sulle superfici condotte

BDN = banca dati nazionale di Teramo

aziende zootecniche = aziende aventi un carico animale uguale o superiore alle 0,5 UBA/ha di superficie foraggere non avvicendate di fondovalle e mayen

Aziende consociate (CUAA consociati) = aziende in cui vi sia detenzione di animali sotto lo stesso codice ministeriale al 31/03 della campagna di riferimento

capi detenuti al 31/03 = animali detenuti al 31/03 della campagna di riferimento su un codice aziendale e reperibili in BDN, la cui età viene calcolata alla data del 1 ottobre dell'anno precedente

capi monticati al 31/07 = animali monticati al 31/07 della campagna di riferimento su un codice pascolo d'alpeggio e reperibili in BDN e aventi data di nascita precedente al 30/6 dello stesso anno

Contratto fieno letame = accordo sottoscritto tra un'azienda zootecnica e un'azienda foraggera aventi un fascicolo aziendale validato nel SIAN ove l'azienda foraggera dichiara di cedere il proprio foraggio ad un'azienda zootecnica in cambio di un'adeguata fertilizzazione organica e ove l'azienda zootecnica si impegna a effettuare la fertilizzazione organica e di conseguenza beneficia di una riduzione proporzionale del proprio carico aziendale (UBA/ha)

Per il Calcolo delle Unità di Bestiame Adulto (UBA), si tiene conto degli indici di conversione sotto riportati (parametri riportati nella tabella di cui all'Allegato II del Regolamento di esecuzione (UE) n. 808/2014:

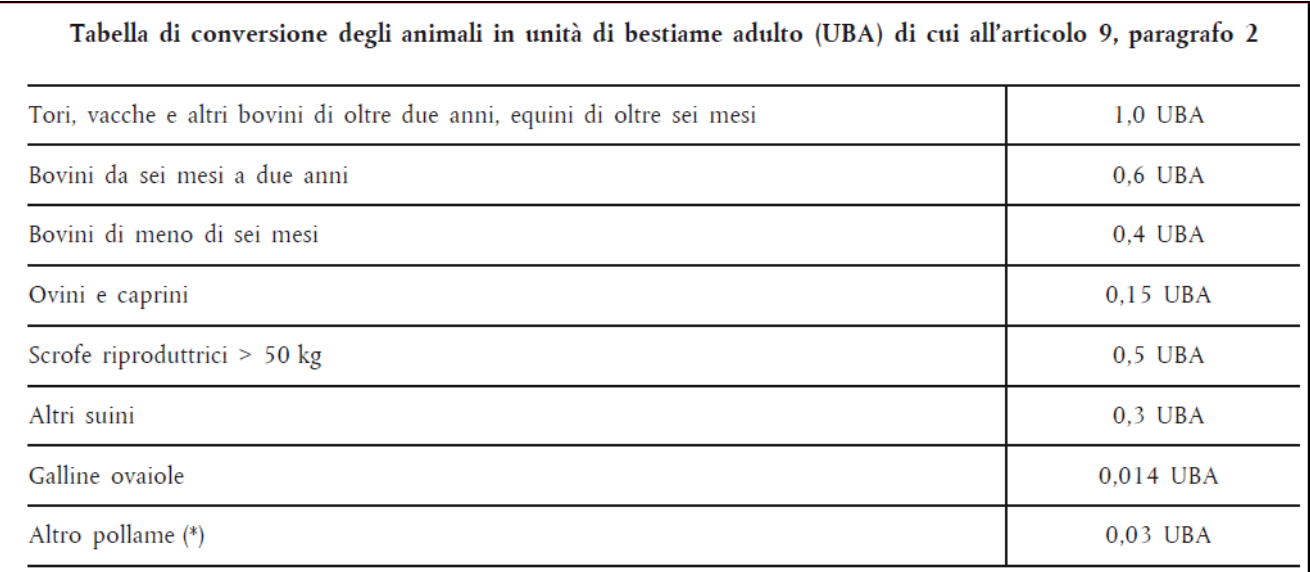

Se i bovini sono di razza alloctona il coefficiente standard si moltiplica per 1,3

## **Carico di bestiame per le zonizzazioni di fondovalle e mayen – MISURA 10.1.1.**

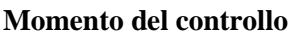

**Momento del controllo Ad una data prefissata (31/03/dell'anno di riferimento)**

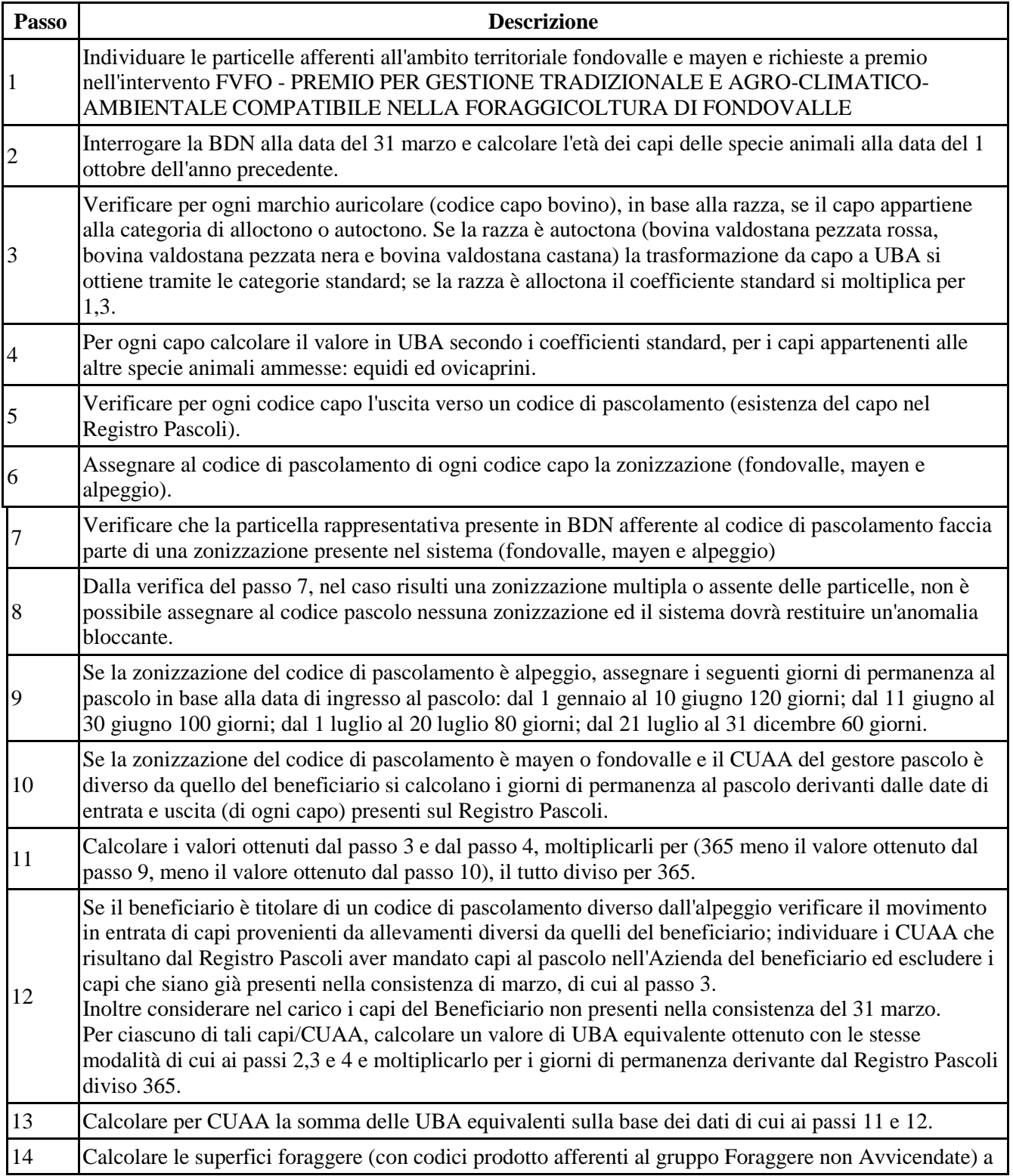

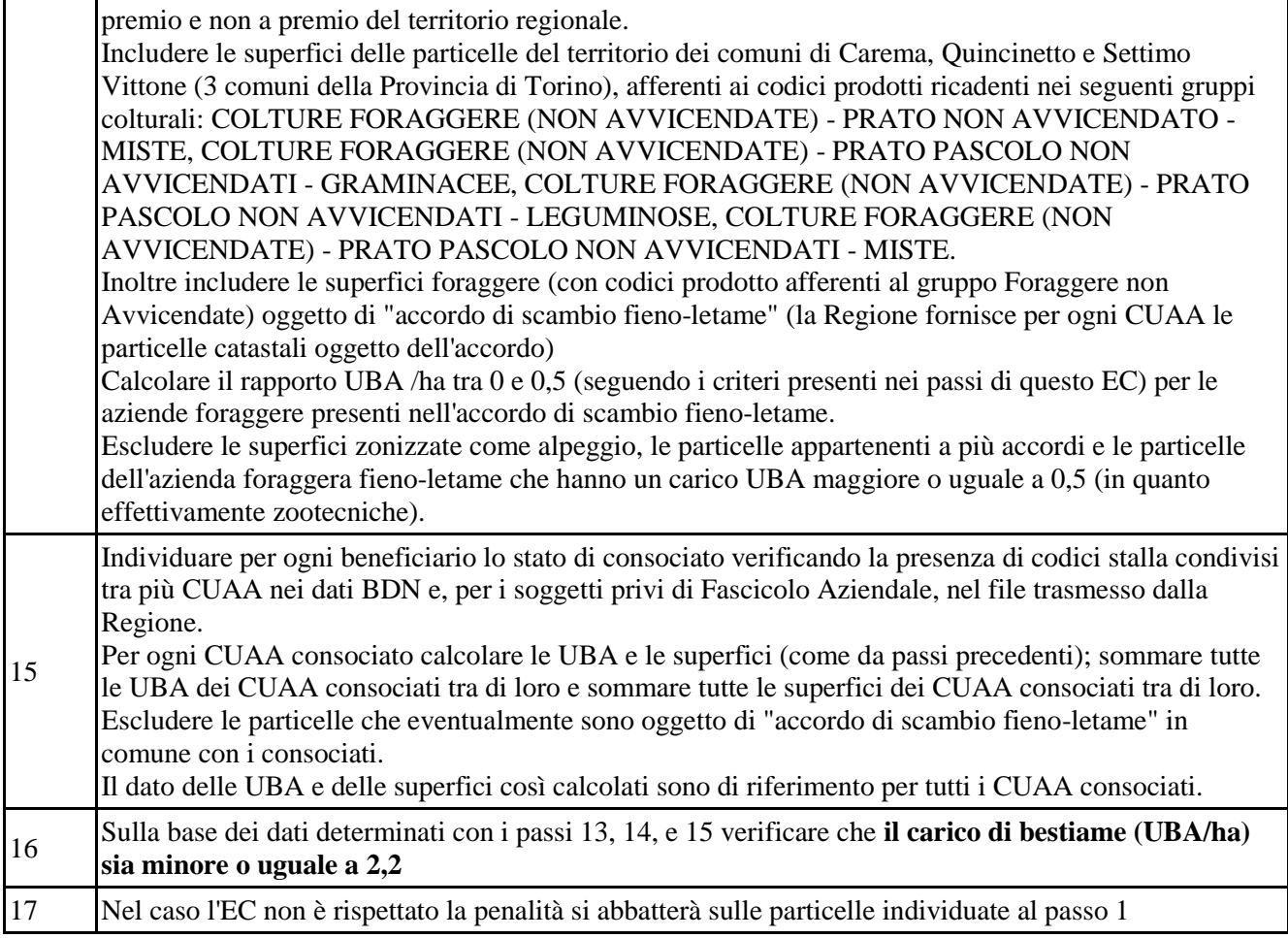

## **Carico di bestiame per le zonizzazioni di alpeggio – MISURA 10.1.2.**

**Momento del controllo Ad una data prefissata (31/07/anno di riferimento)** 

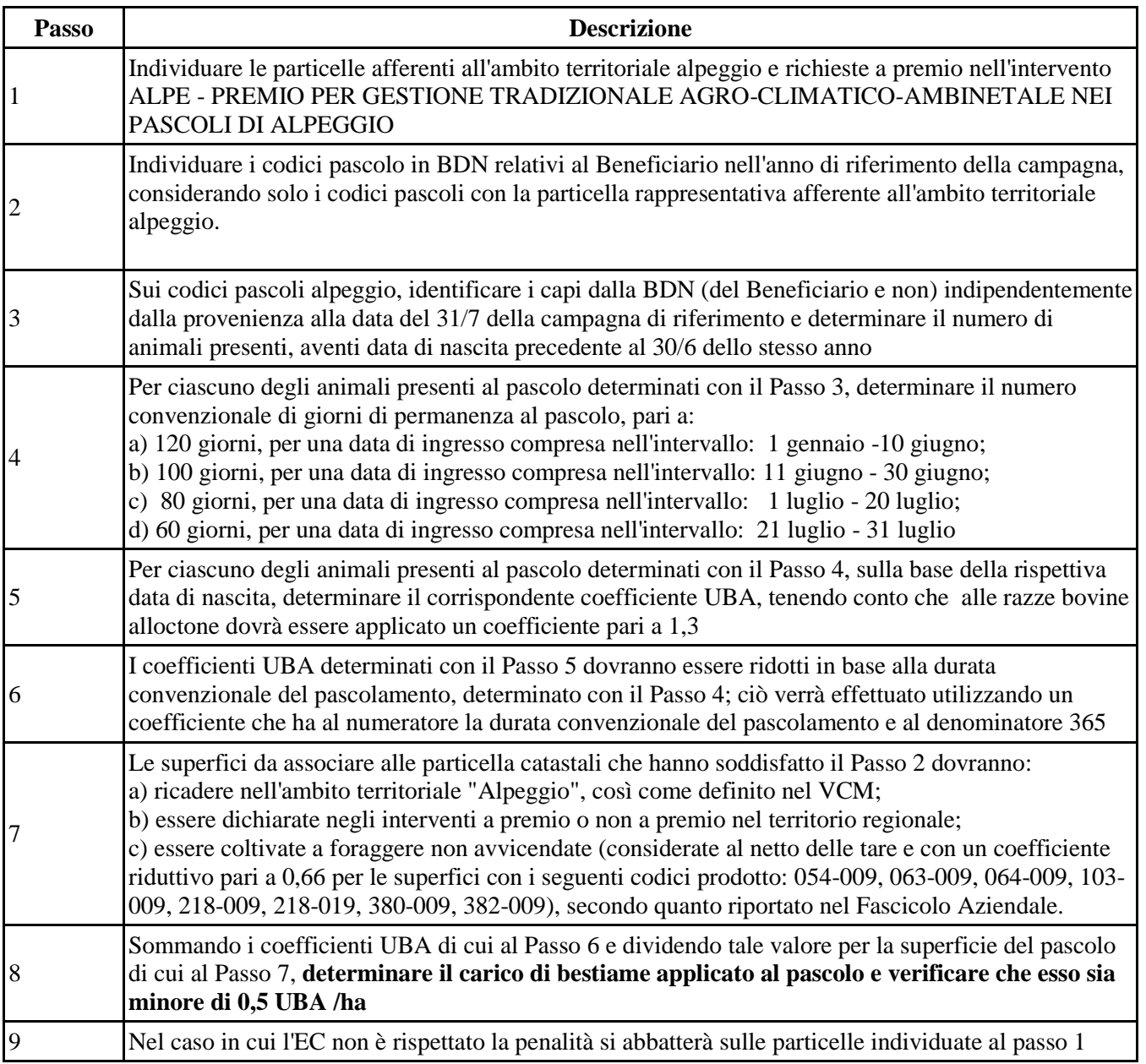

## **Carico di bestiame per le zonizzazioni di fondovalle e mayen – MISURA 11.1. e 11.2.**

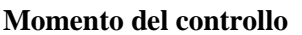

**Momento del controllo Ad una data prefissata (31/03/dell'anno di riferimento)**

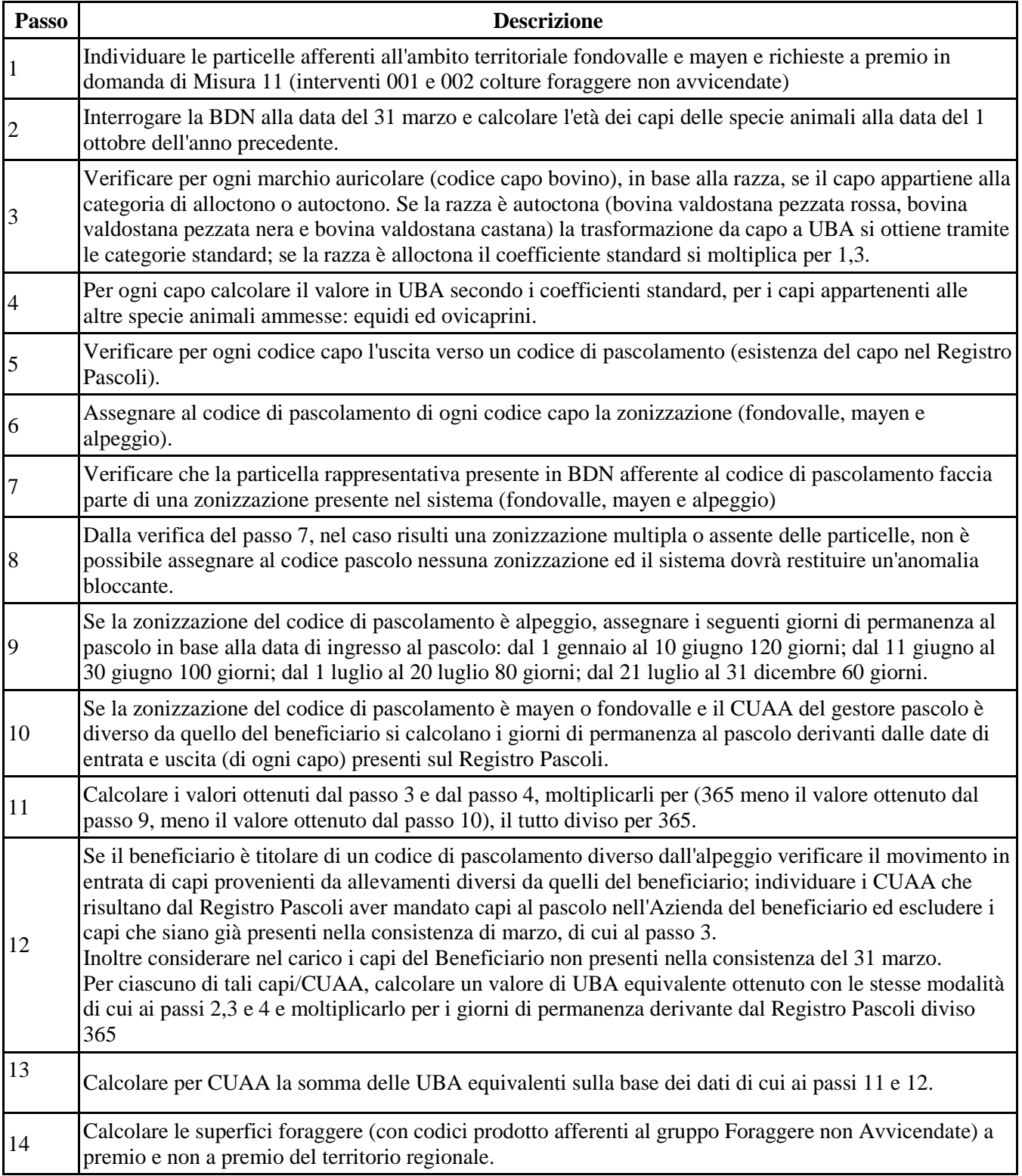

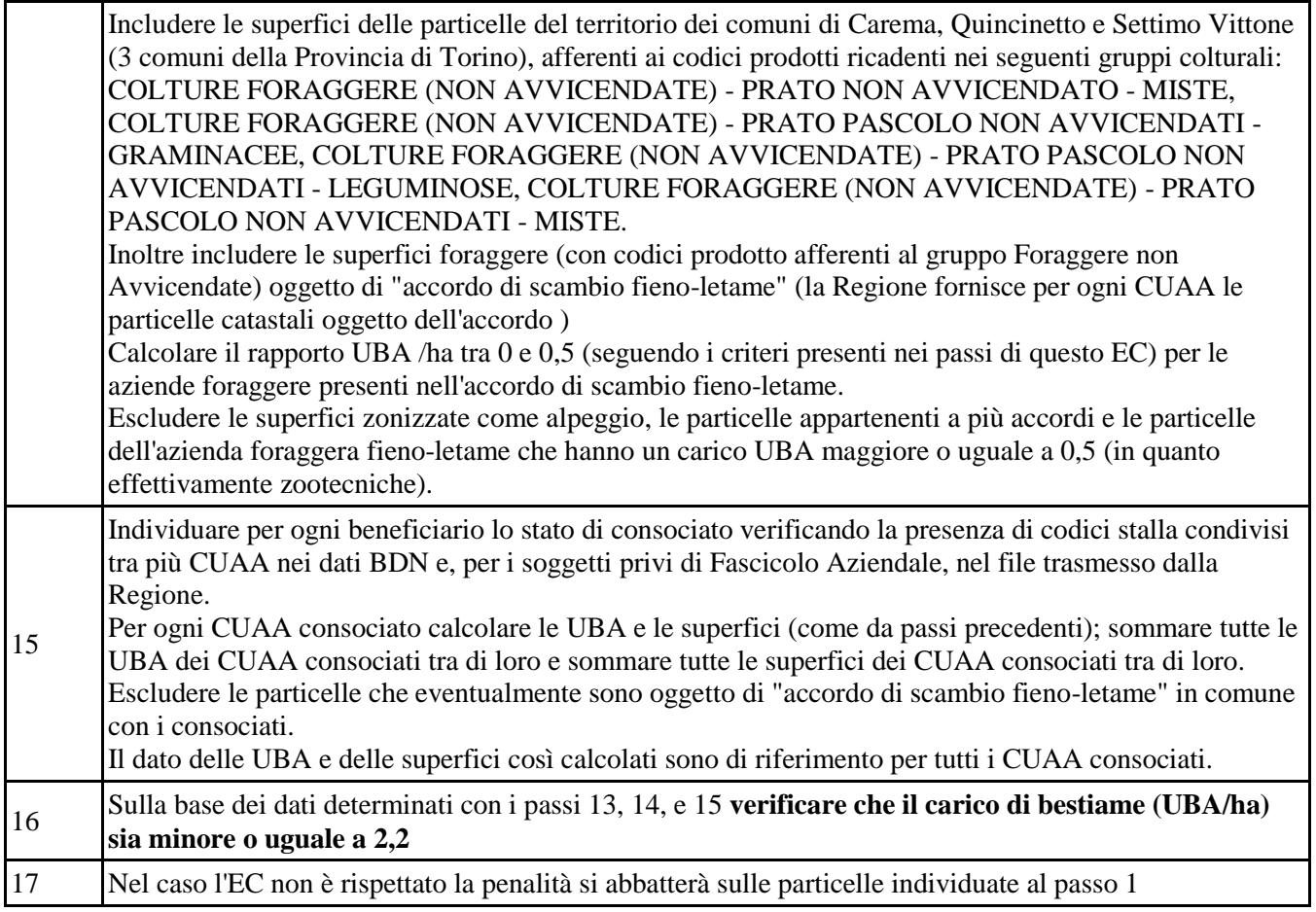